## ANEXO I (Artículo 3°)

### SERVICIO "REVALÚO IMPOSITIVO"

#### 1. MODALIDADES DE PRESENTACIÓN

El servicio dispondrá de dos modalidades, a opción del contribuyente, para la confección de la declaración jurada de revalúo impositivo:

a) Simplificada, y

b) asistida.

En ambas modalidades se deberá desagregar la información conforme al siguiente detalle:

a) Inmuebles que no posean el carácter de bienes de cambio.

b) Inmuebles que posean el carácter de bienes de cambio.

- c) Instalaciones.
- d) Minas, canteras, bosques y bienes análogos.
- e) Rodados.
- f) Muebles y útiles.
- g) Maquinarias y equipos.

h) Hacienda.

- i) Otros bienes de uso.
- j) Acciones.
- k) Cuotas y/o participaciones sociales.

l) Bienes intangibles.

Las características, funcionalidades y demás aspectos técnicos de las opciones del aludido servicio web podrán consultarse en el micrositio (http://www.afip.gob.ar/revaluoimpositivo).

IF-2018-00055670-AFIP-DVCOTA#SDGCTI

De optarse por la presentación simplificada, el contribuyente deberá adjuntar -en formato ".pdf"- un informe especial conteniendo el detalle de los bienes incluidos en el revalúo, por categoría.

El informe precedente deberá ser emitido y suscripto por contador público independiente, debiendo su firma estar autenticada por el consejo profesional o, en su caso, colegio o entidad en la que se encuentre matriculado.

Toda documentación digitalizada que se adjunte a requerimiento del sistema tendrá carácter de declaración jurada, considerándose que es fiel reflejo del original que conservará el contribuyente en su poder a disposición de este Organismo.

El declarante podrá visualizar en el sistema el estado de confección de la declaración jurada (borrador, pendiente de pago o presentada), así como la información inherente a su presentación.

2. VALUACIONES EFECTUADAS POR VALUADOR INDEPENDIENTE

Cuando el contribuyente opte por determinar el valor residual impositivo con base en la estimación que realice un valuador independiente en los términos del Artículo 284 de la Ley N° 27.430, deberá informar la Clave Única de Identificación Tributaria (C.U.I.T) de dicho profesional, matrícula, organismo habilitante y fecha del informe, adjuntando -en formato ".pdf"- una copia de la valuación realizada de los bienes.

De optarse por la presentación simplificada se podrá adjuntar, como respaldo de la aludida valuación, un informe especial -en formato ".pdf" conteniendo el detalle de las tareas realizadas, el número de bienes IF-2018-00055670-AFIP-DVCOTA#SDGCTI comprendidos y el importe total revaluado.

Tanto la valuación a que se refiere el primer párrafo como el informe especial del valuador deberán contar con la firma del profesional, certificada por la entidad u organismo que otorga y ejerce el control de la matrícula respectiva.

3. DETERMINACIÓN DEL IMPUESTO ESPECIAL

Una vez informados los bienes en virtud de lo dispuesto en el punto 1., el sistema efectuará la liquidación del impuesto de conformidad con las alícuotas del impuesto especial establecidas por el Artículo 289 de la Ley N° 27.430:

a) Bienes inmuebles que no posean el carácter de bienes de cambio: OCHO POR CIENTO (8%).

b) Bienes inmuebles que posean el carácter de bienes de cambio: QUINCE POR CIENTO (15%).

c) Acciones, cuotas y participaciones sociales poseídas por personas humanas o sucesiones indivisas: CINCO POR CIENTO (5%).

d) Resto de bienes: DIEZ POR CIENTO (10%).

4. CANCELACIÓN DEL IMPUESTO ESPECIAL

El sistema permitirá generar el Volante Electrónico de Pago (VEP) o adherir al plan de facilidades de pago, previstos respectivamente en los incisos a) y c) del Artículo 5°.

Asimismo el citado volante podrá ser generado mediante el servicio "Presentación de DDJJ y Pagos" disponible en el sitio web institucional.

El contribuyente o responsable deberá arbitrar los medios necesarios para que durante la vigencia del Volante Electrónico de Pago (VEP), los fondos y IF-2018-00055670-AFIP-DVCOTA#SDGCTI autorizaciones para su pago se encuentren disponibles, en consideración de los días y horarios de prestación del servicio de la respectiva entidad de pago.

Cuando se opte por efectuar el pago mediante Transferencia Bancaria Internacional, se deberá observar el procedimiento que se describe en el Apartado A del Anexo II.

5. PRESENTACIÓN DE LA DECLARACIÓN JURADA

Recibida la novedad de pago -pago total o pago a cuenta correspondiente al plan de facilidad de pago- por parte de este Organismo se considerará presentada la declaración jurada correspondiente al revaluó impositivo. Para ello, se generará el Formulario F. 2152, que será remitido mediante transferencia electrónica, conforme lo dispuesto por la Resolución General N° 1.345, sus modificatorias y complementarias.

Asimismo, el declarante podrá visualizar en el sistema el acuse de recibo de la presentación efectuada, así como su declaración jurada, recibiendo dicha novedad en su Domicilio Fiscal Electrónico.

6. DECLARACIONES JURADAS PRESENTADAS HASTA EL VENCIMIENTO DE LA OPCIÓN

La presentación de más de una declaración jurada hasta la fecha de vencimiento para el ejercicio de la opción, dará lugar a que este Organismo considere válida la última efectuada. Consecuentemente, se desestimará toda otra presentación anterior.

Cada declaración jurada presentada sustituirá a la anterior e implicará la reliquidación del impuesto especial por la totalidad de los bienes declarados. En el supuesto de que se genere un saldo a favor, el mismo se reflejará como

IF-2018-00055670-AFIP-DVCOTA#SDGCTI

un crédito en el sistema "Cuentas Tributarias", de acuerdo con lo dispuesto por la Resolución General N° 2.463 y su complementaria.

7. DECLARACIONES JURADAS RECTIFICATIVAS

Vencido el plazo previsto en el punto anterior, sólo serán admisibles rectificaciones que cumplan con los términos dispuesto por el Artículo 13 de la Ley N° 11.683, texto ordenado en 1998 y sus modificaciones.

Cuando corresponda, el saldo a favor que se genere se reflejará como un crédito en el sistema "Cuentas Tributarias", de acuerdo con lo dispuesto por la Resolución General N° 2.463 y su complementaria.

IF-2018-00055670-AFIP-DVCOTA#SDGCTI

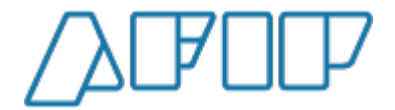

## Administración Federal de Ingresos Públicos "2018 - AÑO DEL CENTENARIO DE LA REFORMA UNIVERSITARIA"

#### **Hoja Adicional de Firmas Anexo**

# N**úmero:** IF-2018-00055670-AFIP-DVCOTA#SDGCTI<br>CIUDAD DE BUENOS AIRES

Jueves 24 de Mayo de 2018

**Referencia:** IMPUESTO A LAS GANANCIAS. Revalúo Impositivo.Capítulo 1 del Título X de la Ley N° 27.430. Su reglame ntación.

El documento fue importado por el sistema GEDO con un total de 6 pagina/s.

Digitally signed by GEDO DN: cn=GEDO, c=US, o=GED, ou=CAP, email=gedo@ged.gob.ar Date: 2018.05.24 18:57:58 -03'00'

SOSA, LIDIA PATRICIA Jefa de División División Coordinación Técnico Administrativa Administración Federal de Ingresos Públicos

> Digitally signed by GEDO DN: cn=GEDO, c=US, o=GED, ou=CAP, email=gedo@ged.gob.ar Date: 2018.05.24 18:58:00 -03'00'